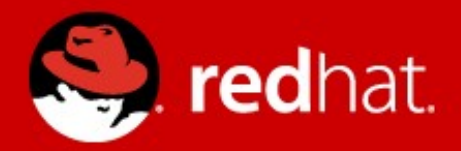

# **Deploying pNFS solution over Distributed Storage**

Jiffin Tony Thottan Niels De Vos

# **Agenda**

- pNFS protocol
- NFS-Ganesha
- GlusterFS
- Integration
- Challenges
- Configuring pNFS cluster

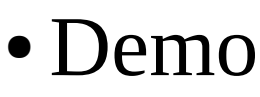

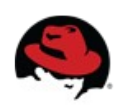

# **pNFS Protocol**

## **Overview**

- ➢ pNFS is introduced as part of nfsv4.1 (RFC5661) in 2006
- ➢ clients access storage devices directly and in parallel
- ➢ Data and Metadata handled in two different paths

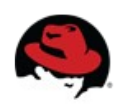

#### **Basic pNFS architecture**

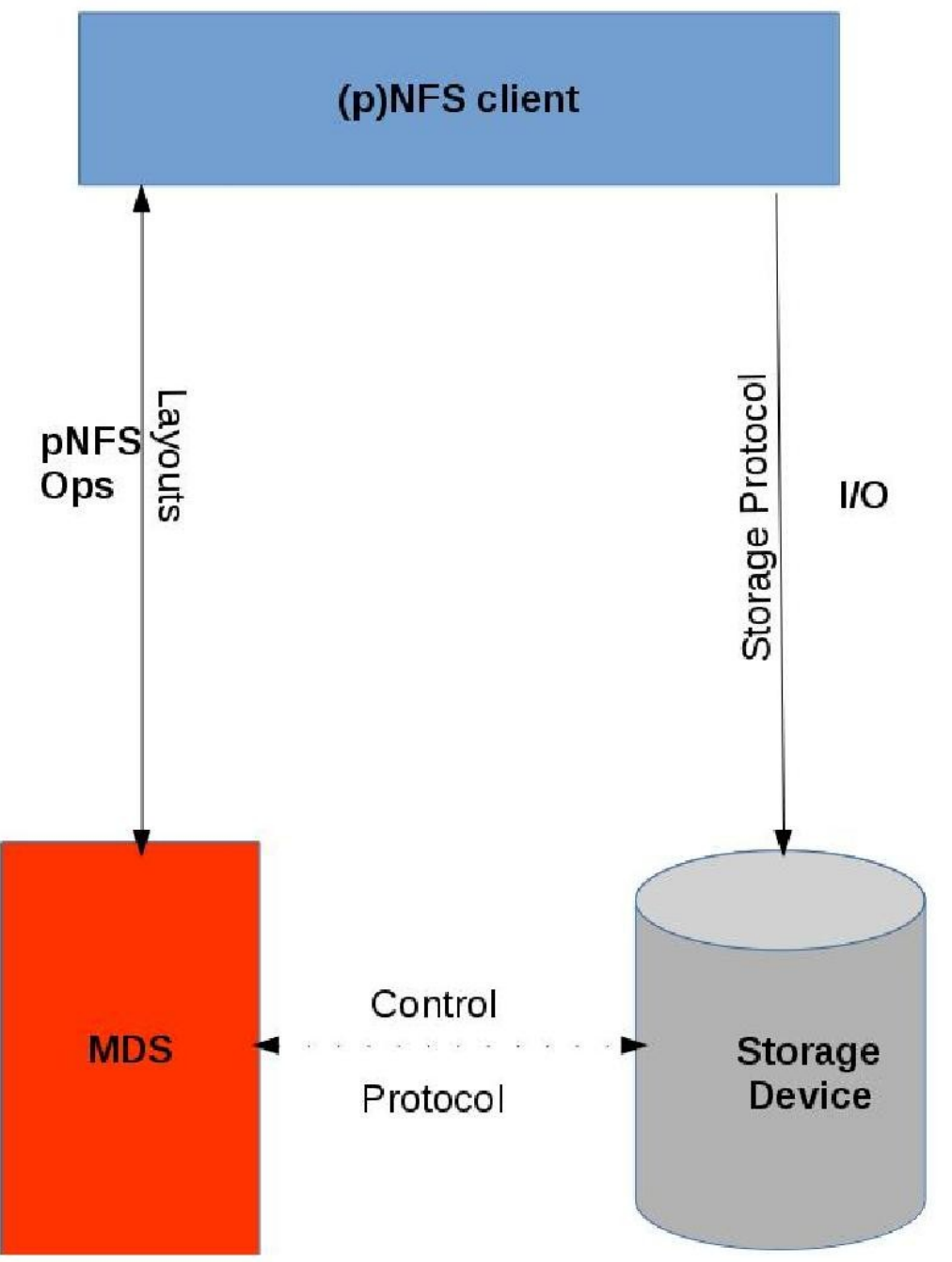

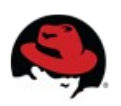

#### **pNFS terminologies**

- ➢ MDS Meta Data Server
	- NFSv4.1 server that supports the pNFS protocol. It provides access to the name space. Also handles I/O in case of failures
- ➢ Storage Devices
	- where actual data resides
- ➢ Storage Protocol
	- Used between client and Storage devices. It can be nfs, iSCSI, OSD etc
- ➢ Control Protocol
	- It maintains cluster coherence and it resides out side of scope standard NFS protocol.

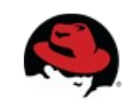

#### **pNFS Layouts**

Provides ability to access data for the clients, four types :

- ➢ File Layout (*mentioned in RFC5661*)
- ➢ Block Layout (*mentioned in RFC5663*)
- ➢ Object Layout (*mentioned in RFC5664*)
- ➢ Flexfile Layout (*https://tools.ietf.org/html/draft-ietfnfsv4-flex-files-07*)

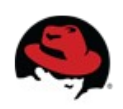

### **pNFS Operations**

Following operations are performed from client to MDS :

- ➢ GETDEVICEINFO*(device id)*
	- gets information about storage devices
- ➢ LAYOUTGET*(file handle, offset, length)*
	- fetch file information about data in the form of layout
- ➢ LAYOUTRETURN*(file handle, offset, length, stateid)*
	- releases the layout
- ➢ LAYOUTCOMMIT*(file handle, clientid, range,stateid)*
	- commits write using layout to the MDS

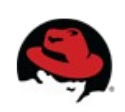

### **pNFS call back operation**

Following are notifications send from MDS to client :

## ➢ CB\_LAYOUTRECALL

- recalls layout granted to a client
- ➢ CB\_RECALLABLE\_OBJ\_AVAIL
	- previously denied layout is available
- ➢ CB\_NOTIFY\_DEVICEID
	- informs client device id is invalid
- ➢ CB\_RECALL\_ANY
	- recalls delegations/layouts whose state can hold by the server

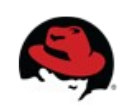

## **nfsv4.1 as Storage Protocol**

If storage devices is nfsv4.1 server(Data Server) , following additional ops should be defined

- ➢ ds\_write
- ➢ ds\_read
- ➢ ds\_commit

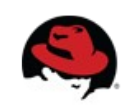

# **NFS-Ganesha**

- ➢ A user-space, protocol-complaint NFS server
- ➢ Supports NFS v3, 4.0, 4.1, pNFS and 9P from the Plan9 operating system.
- ➢ Provides a File System Abstraction Layer(FSAL) to plug in to any own storage mechanism
- ➢ Can provide simultaneous access to multiple file systems.
- ➢ Small but active and growing community ; CEA, Red Hat, IBM are active participants

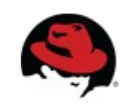

#### **NFS-Ganesha architecture**

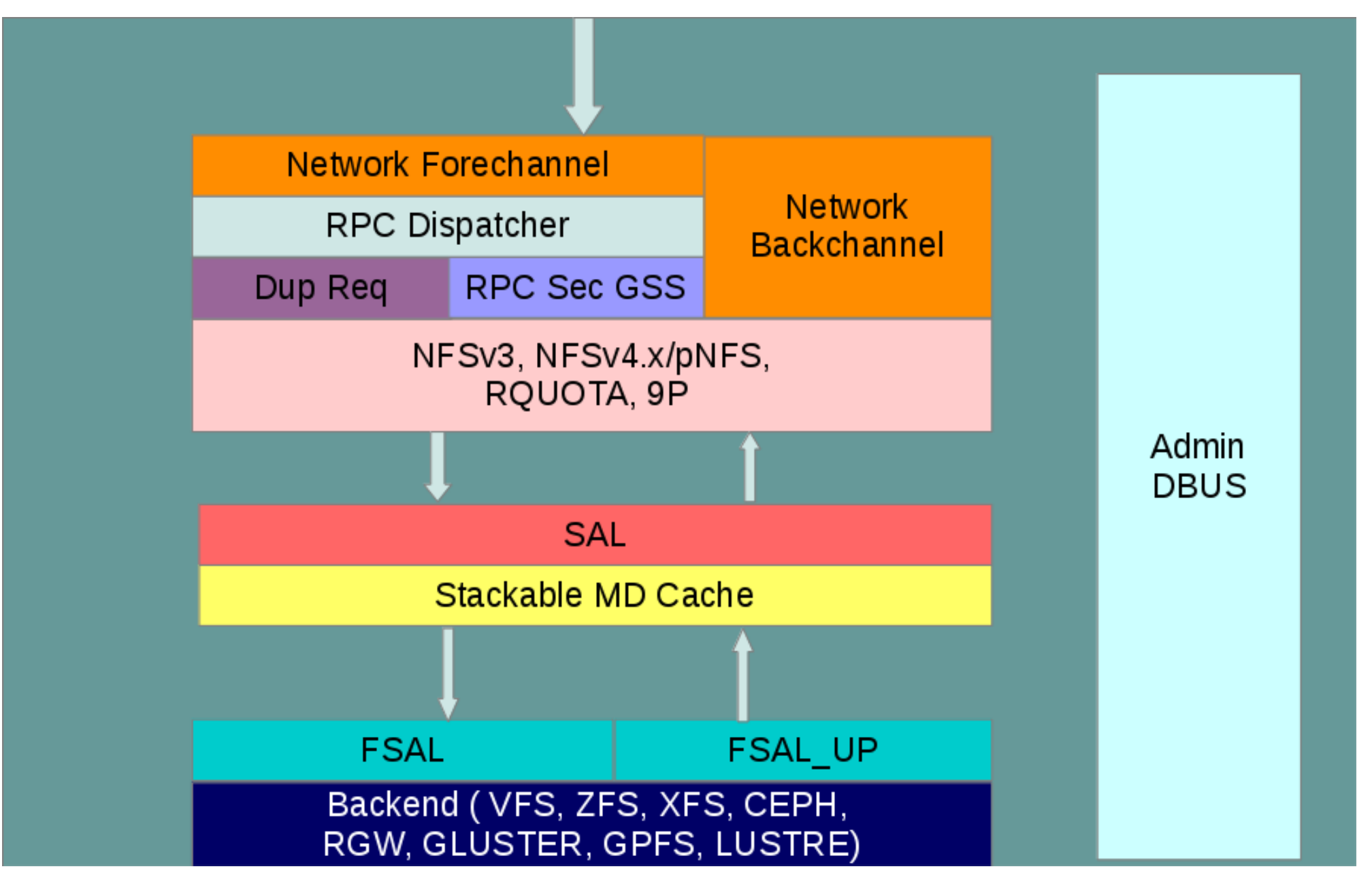

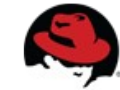

### **Benefits of NFS-Ganesha**

- ➢ Can manage huge meta-data caches
- ➢ Dynamically export/unexport entries using D-Bus mechanism.
- ➢ Easy access to the services operating in the user-space (like Kerberos, NIS, LDAP)
- ➢ Provides better security and authentication mechanism for enterprise use
- ➢ Portable to any Unix-like file-systems

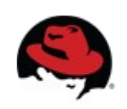

# **GlusterFS**

- ➢ An open source, scale-out distributed file system
- ➢ Software Only and operates in user-space
- ➢ Aggregates Storage into a single unified namespace
- ➢ No metadata server architecture
- ➢ Provides a modular, stackable design
- ➢ Runs on commodity hardware

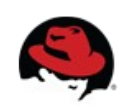

#### **GlusterFS architecture**

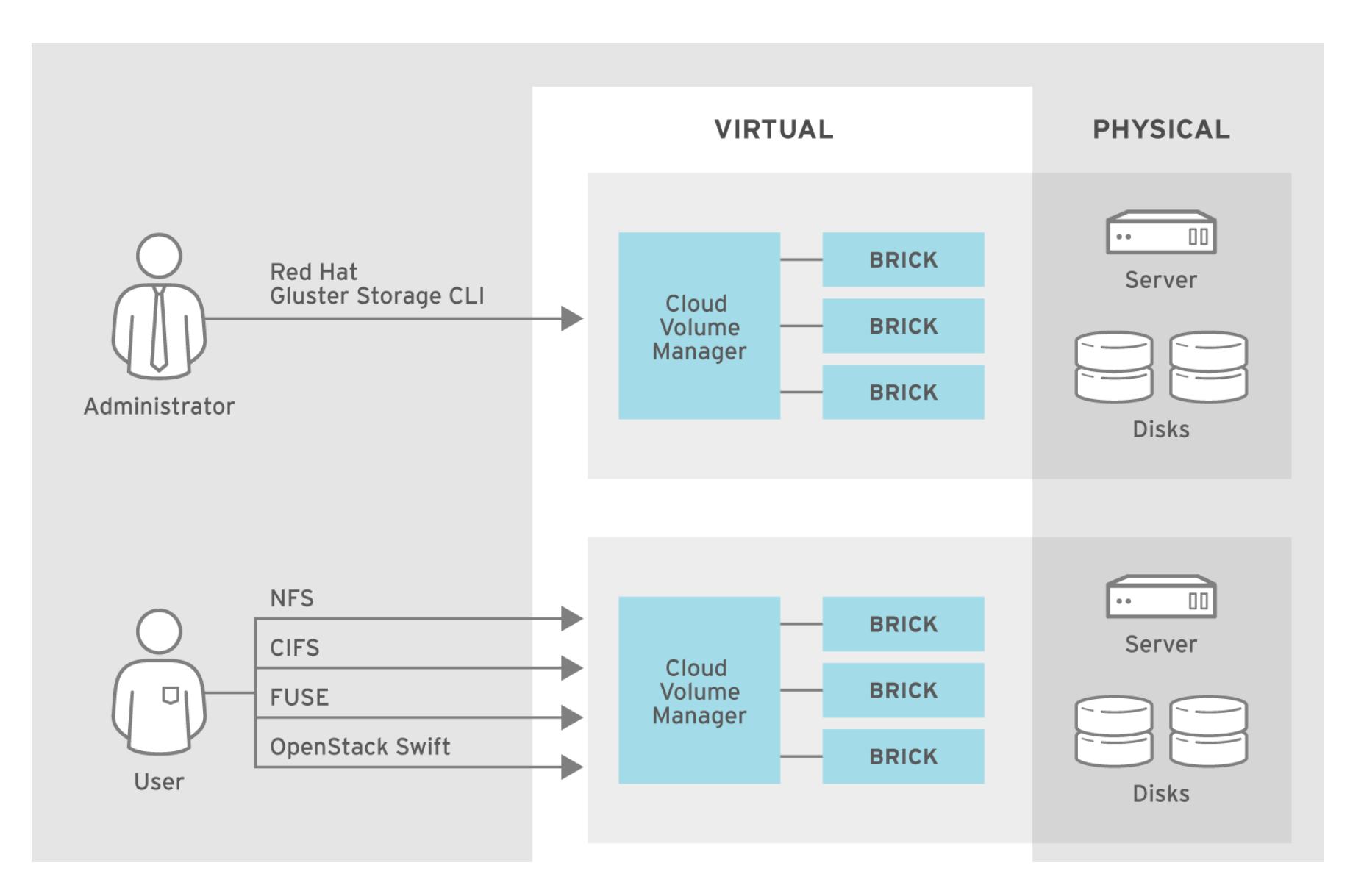

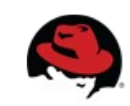

## **GlusterFS Design**

- ➢ Data is stored on disk using native formats (e.g. ext4, XFS)
- ➢ Has following components
	- Servers known as storage bricks (glusterfsd daemon), export local filesystem as volume
	- Clients (glusterfs process), creates composite virtual volumes from multiple remote servers using stackable translators
	- Management service (glusterd daemon) manages volumes and cluster membership
	- Gluster cli tool

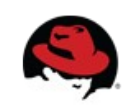

## **Integration = GlusterFS + NFS-Ganesha + pNFS**

- ➢ Introduced in glusterfs 3.7, nfs ganesha 2.3
- ➢ Supports File Layout
- ➢ Entire file will present in a single node
- $\rightarrow$  gfid passed with layout for the communications
- ➢ All symmetric architecture ganesha process can act both as MDS and DS

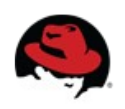

# **(conti..) Integration**

- ➢ Commit through DS
- ➢ Only single MDS per volume
- ➢ Ganesha talks to glusterfs server using libgfapi
- ➢ Upcall used to sync between MDS and DS

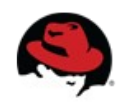

## **Libgfapi**

- ➢ A user-space library with APIs for accessing Gluster volumes.
- ➢ Reduces context switches.
- ➢ Many applications integrated with libgfapi (qemu, samba, NFS Ganesha).
- ➢ Both sync and async interfaces available.
- $\geq C$  and python bindings.
- ➢ Available via 'glusterfs-api\*' packages.

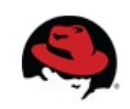

## **Upcall Infrastructure**

- ➢ A generic and extensible framework.
	- used to maintain states in the glusterfsd process for each of the files accessed
	- sends notifications to the respective glusterfs clients in case of any change in that state.
- ➢ Cache-Invalidation
	- Invalidate cache used by glusterfs client process
	- #gluster vol set <volname> features.cache-invalidation on/off

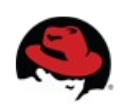

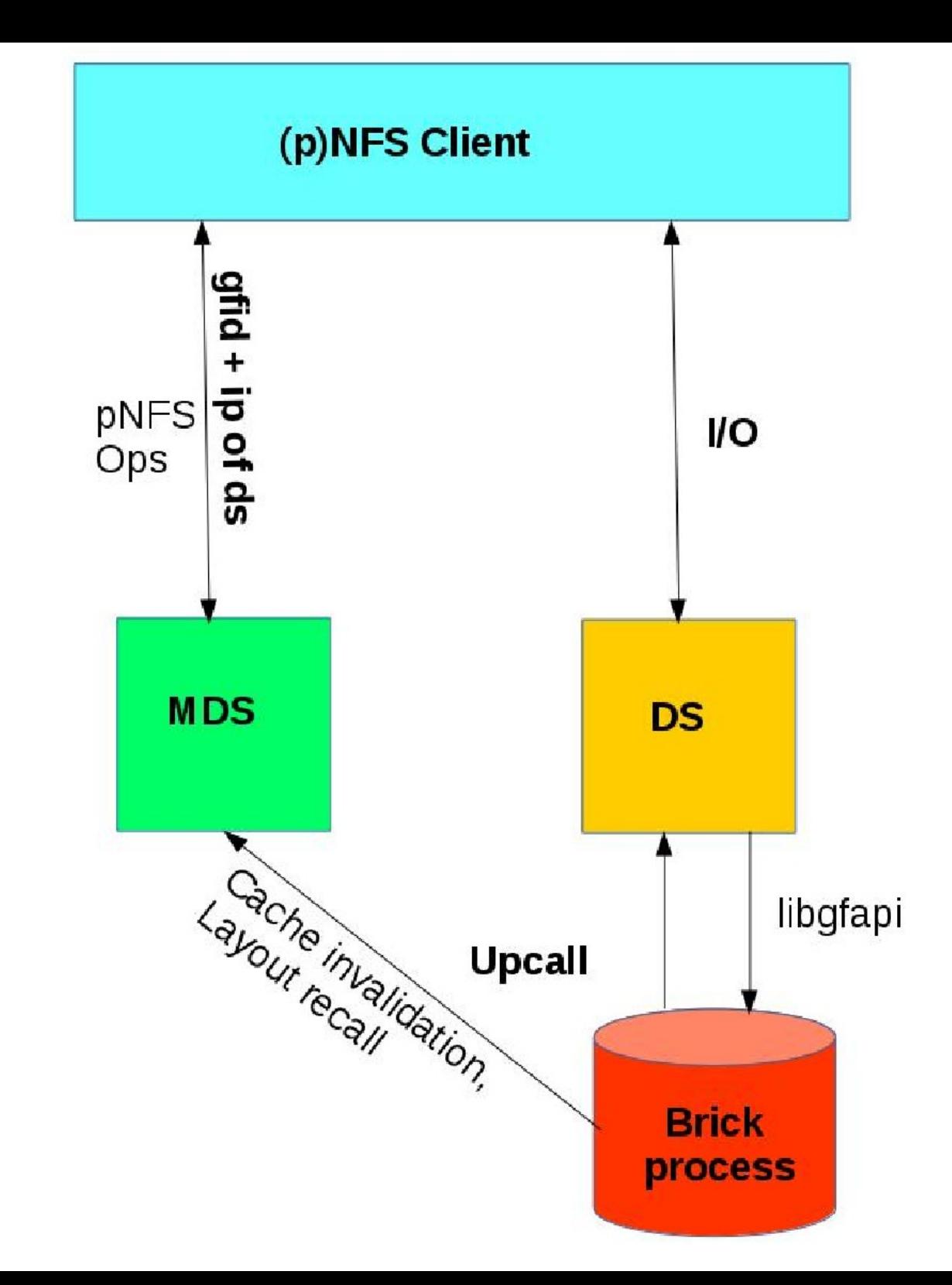

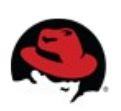

#### **pNFS v/s NFSv4**

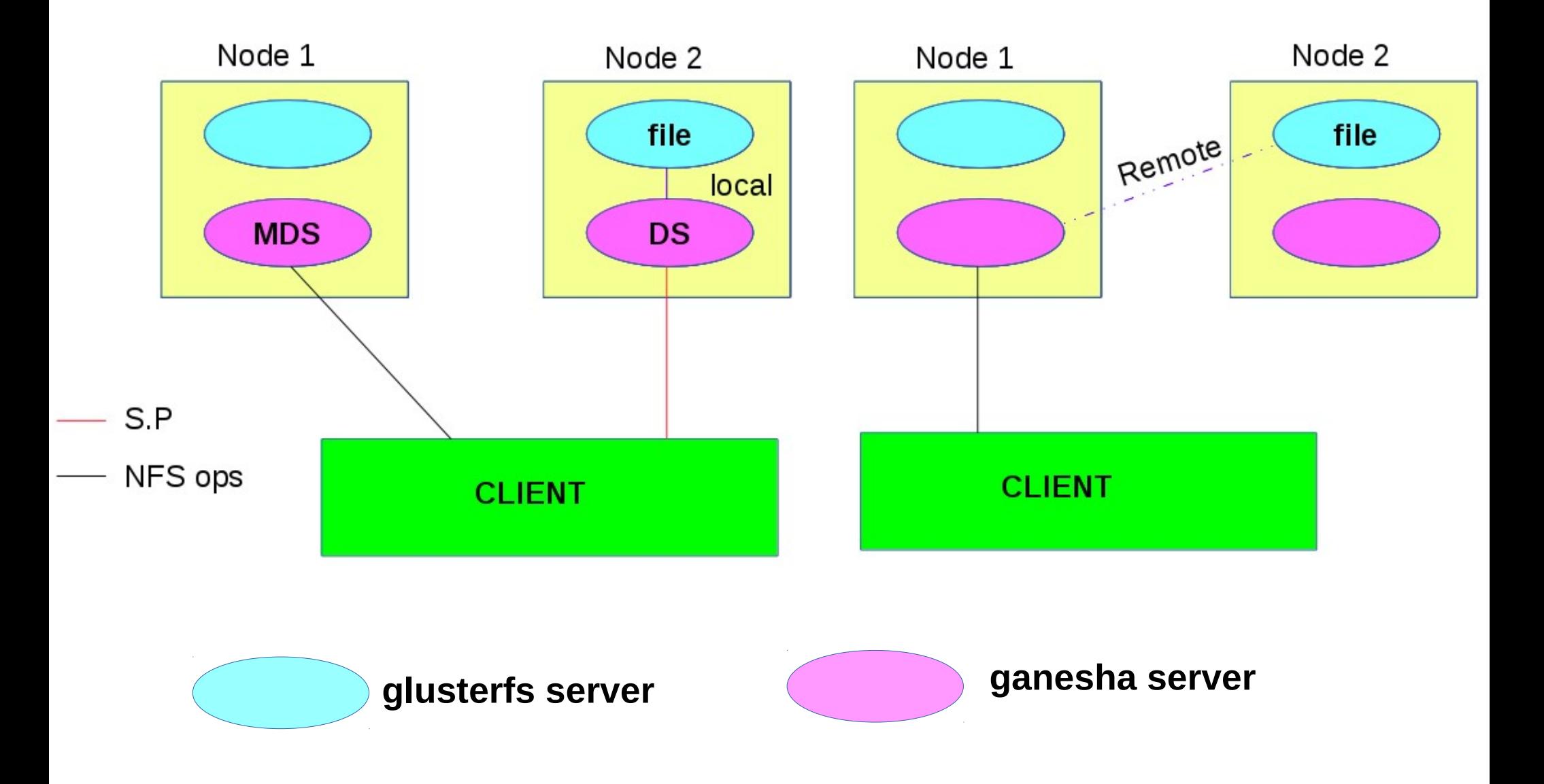

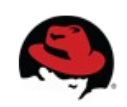

### **Advantages**

- ➢ Better bandwidth utilization
- ➢ Avoids additional network hops
- ➢ Requires no additional node to serve as MDS
- ➢ On different volume configurations

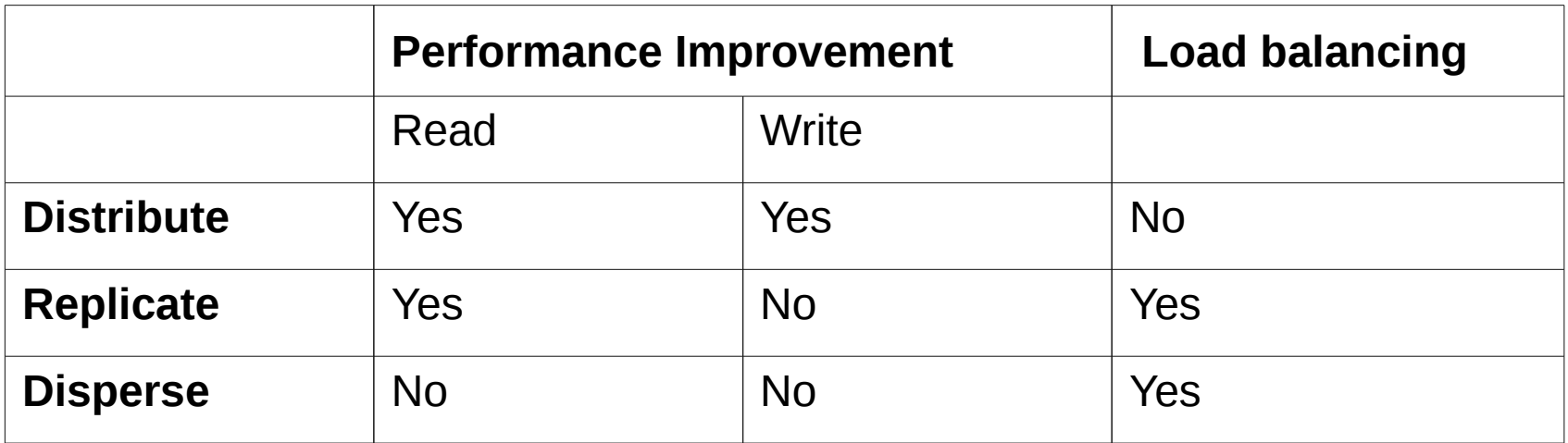

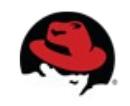

# **Challenges**

- ➢ Layout information
	- $gfid + location + offset + iomode$
- ➢ Perform I/O without open on DS
	- Similar to anonymous fd writes/reads
- ➢ Maintains cache coherency b/w MDS and DS
	- Using cache invalidation feature of upcall infra

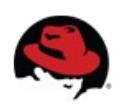

- ➢ Load balancing between DS servers
	- If there are multiple DSes are available, MDS need to chose one among which guarantees local read or writes

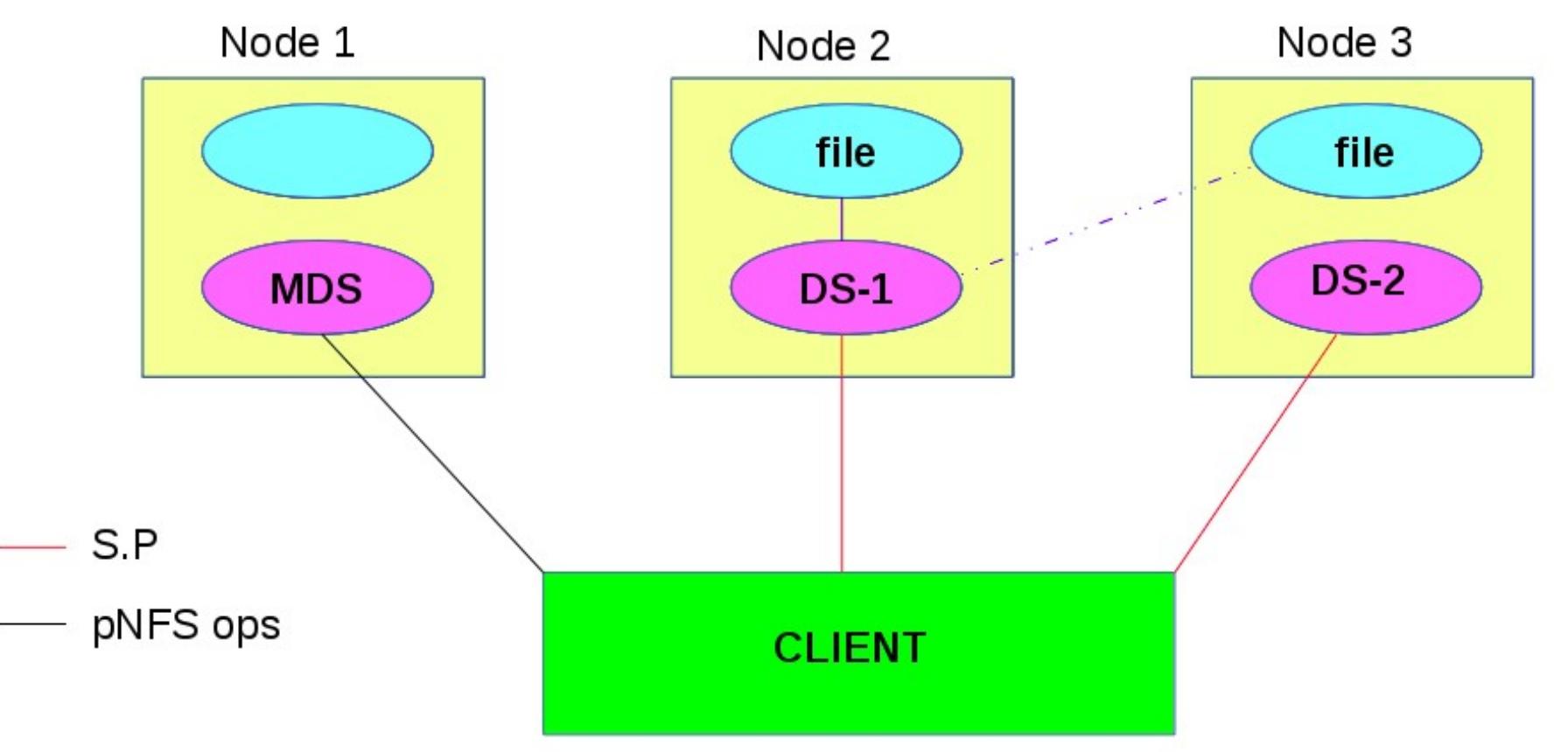

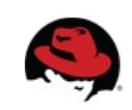

- ➢ Store layout information as leases (in development)
	- Lease infrastructure provided by glusterfs server stores information about a layout. So when a conflict requests comes it can recall layout.

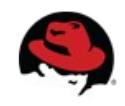

# **Special Mention : Rick Macklem**

- ➢ pNFS for Gluster NFS server
- ➢ GlusterFS has it own inbuild nfsv3 server either know as gNFS or Gluster NFS will act as DS
- ➢ Flex File Layout support
- ➢ MDS FreeBSD NFS server exporting GlusterFS volume

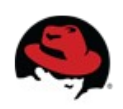

# **Configuring pNFS**

- ➢ Create and start a glusterfs volume
	- gluster v create <volname> <options> <br/> <br/> <br/> <br/>the info>
	- gluster v start <volname>
- ➢ Turn on cache-invalidation
	- gluster v set <volname> cache-invalidation on
- ➢ Adding configuration option for pNFS in ganesha.conf
	- GLUSTER  $\{$  PNFS MDS = true;  $\}$
- ➢ Start nfs-ganesha process on all storage nodes
	- systemctl start nfs-ganesha
- ➢ Mount the volume in the client
	- mount -t nfs -o vers=4.1  $\leq$ ip of MDS>:/ $\leq$ volname> <mount point>

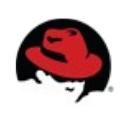

## **Future Directions with GlusterFS Features**

- ➢ Lease Infrastructure
	- Multiple MDS support
- ➢ Storhaug
	- HA cluster for MDS
	- configure option for pNFS
- ➢ Adding support for sharded volume
- ➢ Integrating with DHT2

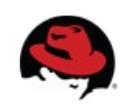

## **Demo**

- ➢ Creating cluster of nodes
- ➢ Creating a GlusterFS distribute volume (3x1)
- ➢ Exporting volumes via Ganesha server
- ➢ Mounting the volume via pNFS protocol
- ➢ Performing write operation on client.

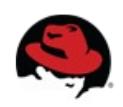

# **References**

- ➢ Links (Home Page):
	- <https://github.com/nfs-ganesha/nfs-ganesha/wiki>
	- [http://www.gluster.org](http://www.gluster.org/)
- ➢ References:
	- [http://gluster.readthedocs.org](http://gluster.readthedocs.org/)
	- [http://blog.gluster.org](http://blog.gluster.org/)
	- <https://tools.ietf.org/html/rfc5661>
	- [http://events.linuxfoundation.org/sites/events/files/slide](http://events.linuxfoundation.org/sites/events/files/slides/pnfs.pdf) [s/pnfs.pdf](http://events.linuxfoundation.org/sites/events/files/slides/pnfs.pdf)
	- <https://people.freebsd.org/~rmacklem/pnfs-setup.txt>

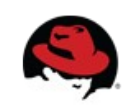

# **Contact**

- ➢ Mailing lists:
	- [nfs-ganesha-devel@lists.sourceforge.net](mailto:nfs-ganesha-devel@lists.sourceforge.net)
	- [gluster-users@gluster.org](mailto:gluster-users@gluster.org)
	- [gluster-devel@nongnu.org](mailto:gluster-devel@nongnu.org)
- ➢ IRC:
	- #ganesha on freenode
	- #gluster and #gluster-dev on freenode

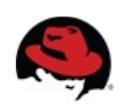

# **Q & A**

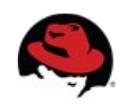

## **Thank You**

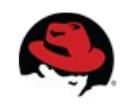